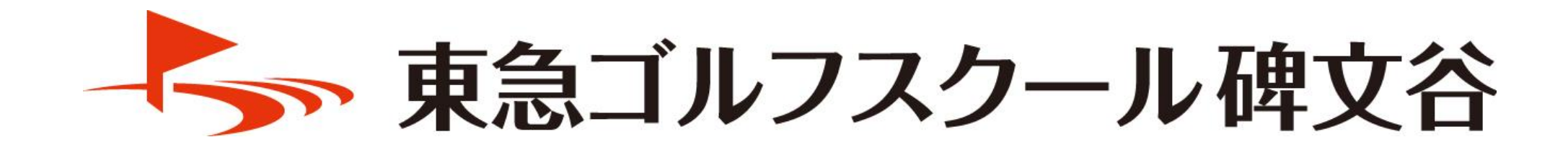

レッスンフリープランの プラン変更手続き方法

**※固定レッスンプランの変更はフロントまでお問い合わせください**

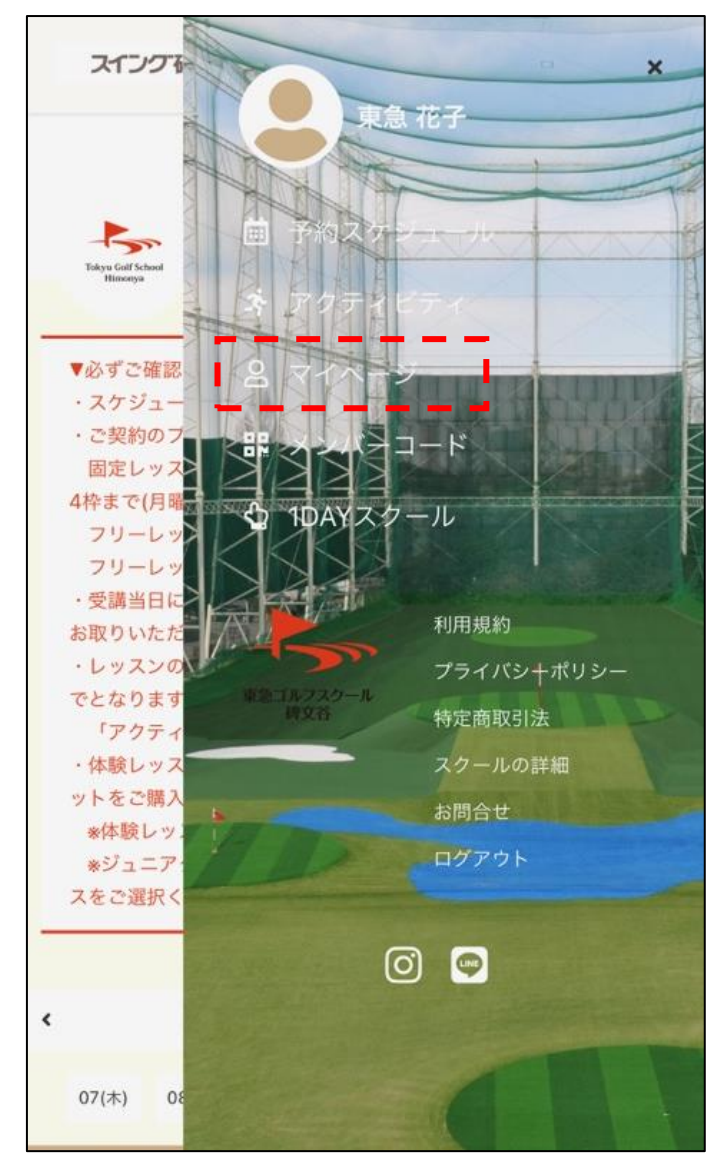

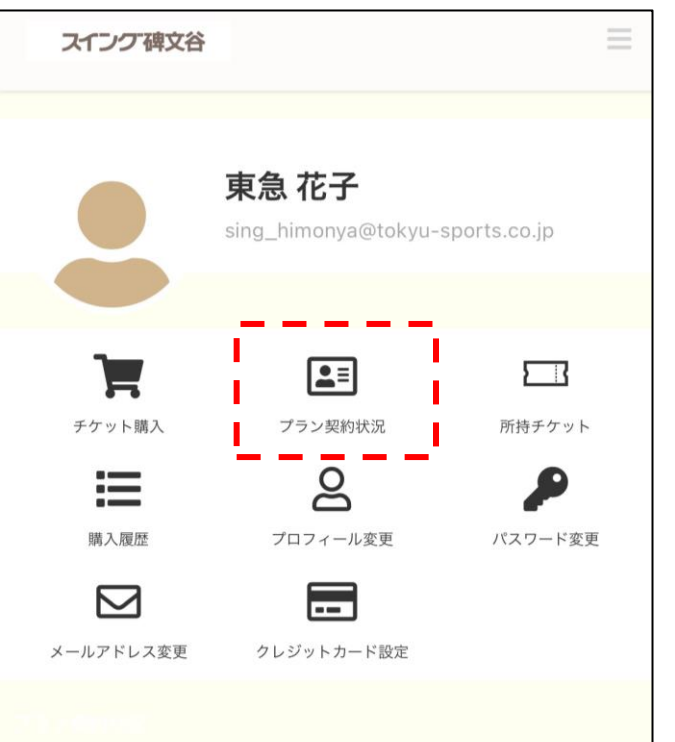

契約プラン

フリー レッスン4プレミア (東急ゴルフスクール碑文 谷) お好きな曜日・時間・プロお選びいただき、月に4回分レッスンをご受 講いただけます。

※90分/4名定員・75分/7名定員すべてのクラスをご選択可能 ※レッスン未消化分の翌月への繰り越し不可

曲 ၉ 먫 齐

## ①ログイン後、マイページへ進む ②プラン契約状況を選択 ③「プラン変更手続きを行う」を選択

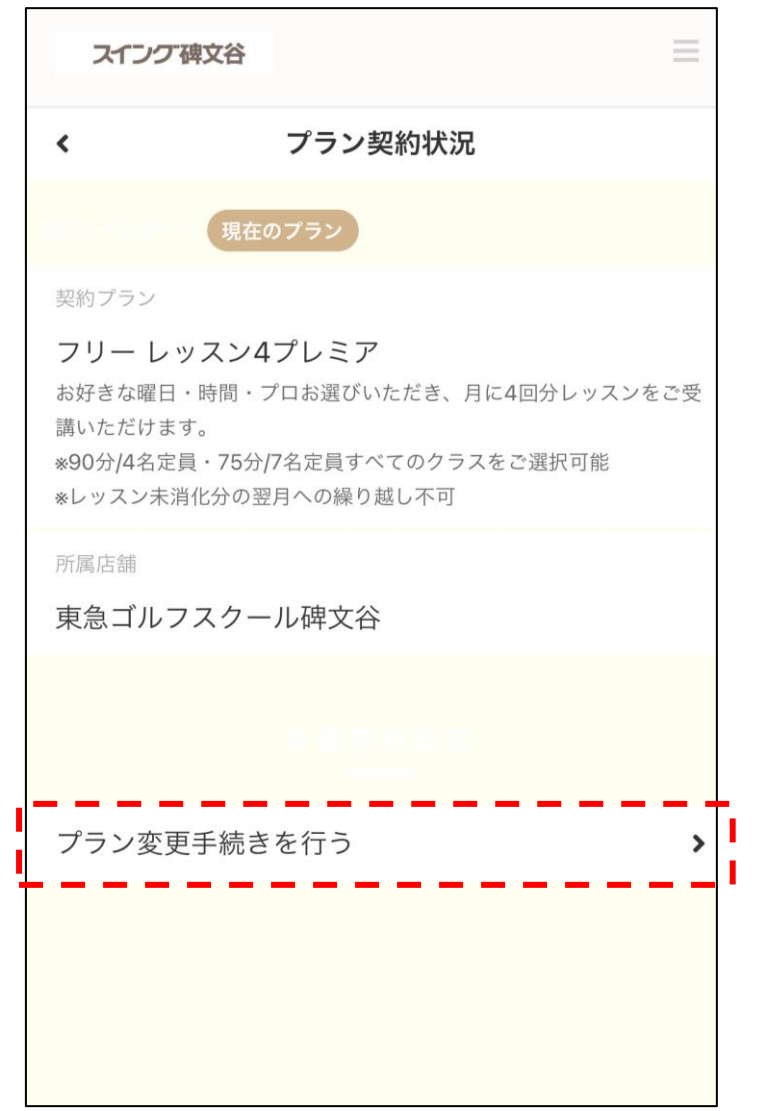

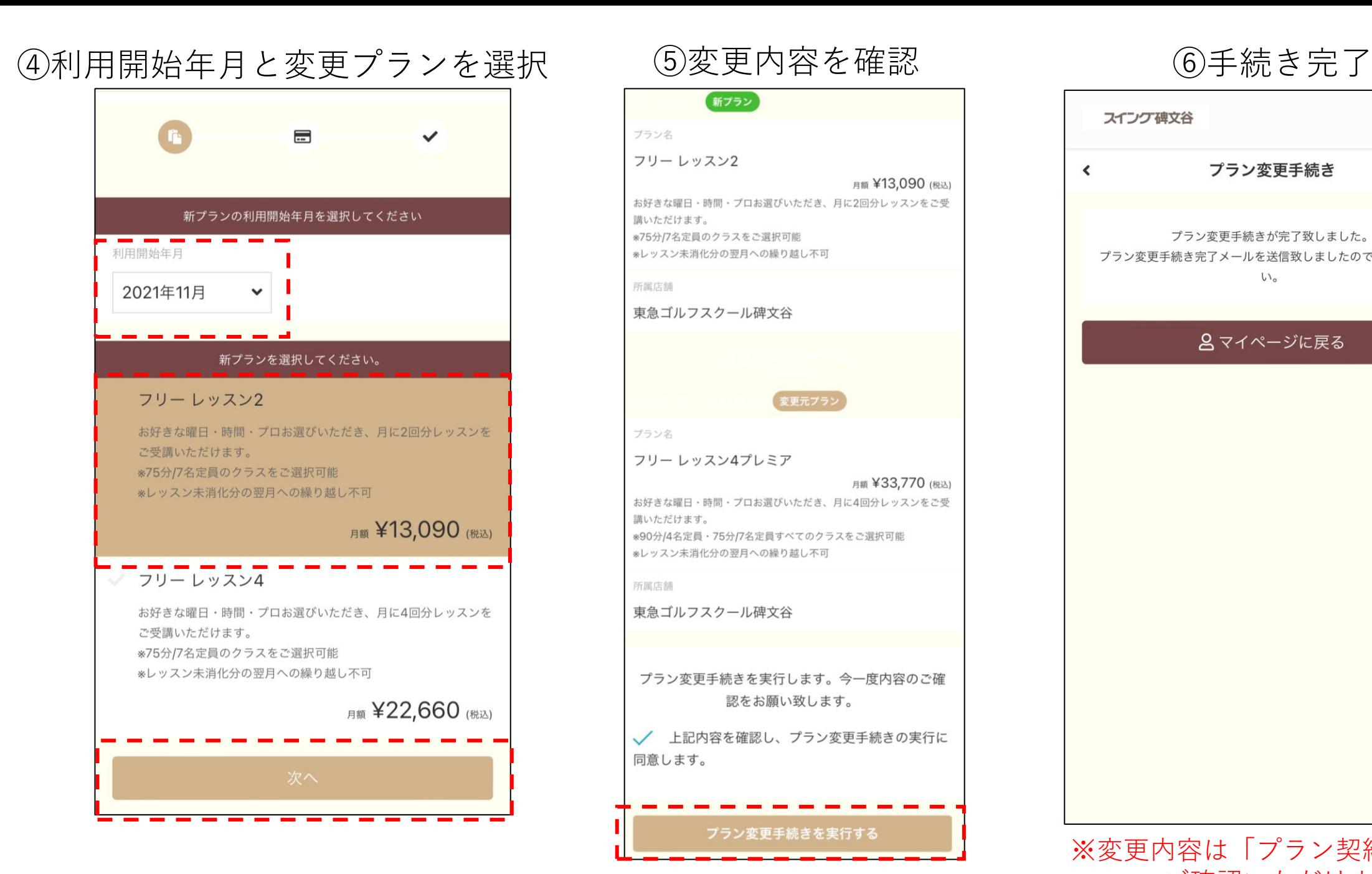

## 新プラン プラン名 フリー レッスン2 月額 ¥13,090 (税込) お好きな曜日・時間・プロお選びいただき、月に2回分レッスンをご受 講いただけます。 ※75分/7名定員のクラスをご選択可能 ※レッスン未消化分の翌月への繰り越し不可 所属店舗 東急ゴルフスクール碑文谷 変更元プラン プラン名 フリー レッスン4プレミア 月額 ¥33,770 (税込) お好きな曜日・時間・プロお選びいただき、月に4回分レッスンをご受 講いただけます。 ※90分/4名定員・75分/7名定員すべてのクラスをご選択可能 ※レッスン未消化分の翌月への繰り越し不可 所属店舗 東急ゴルフスクール碑文谷 プラン変更手続きを実行します。今一度内容のご確 認をお願い致します。 √ 上記内容を確認し、プラン変更手続きの実行に 同意します。 プラン変更手続きを実行する

スイング碑文谷 プラン変更手続き

E.

プラン変更手続きが完了致しました。 プラン変更手続き完了メールを送信致しましたのでご確認くださ  $\mathcal{U}^{\prime}$ 

 $\left\langle \right\rangle$ 

## 8マイページに戻る

※変更内容は「プラン契約状況」で ご確認いただけます